## 1.3 Conditionals and Loops

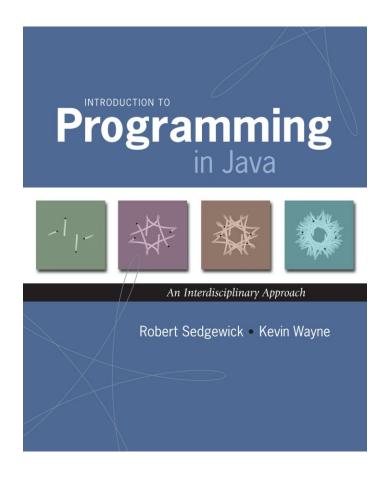

## A Foundation for Programming

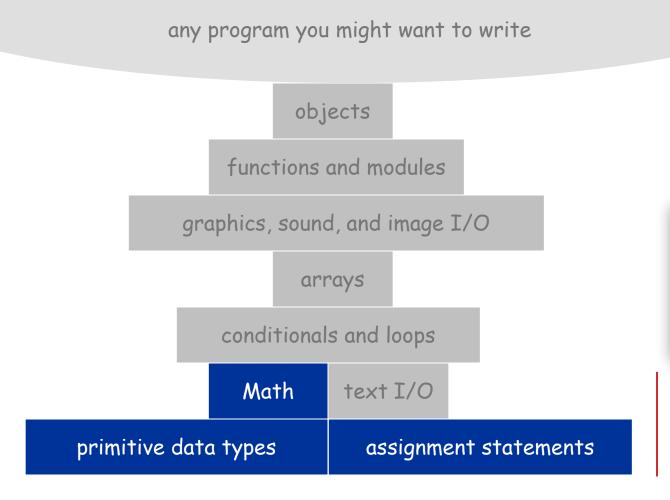

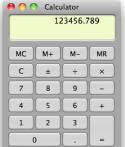

last lecture: equivalent to a calculator

## A Foundation for Programming

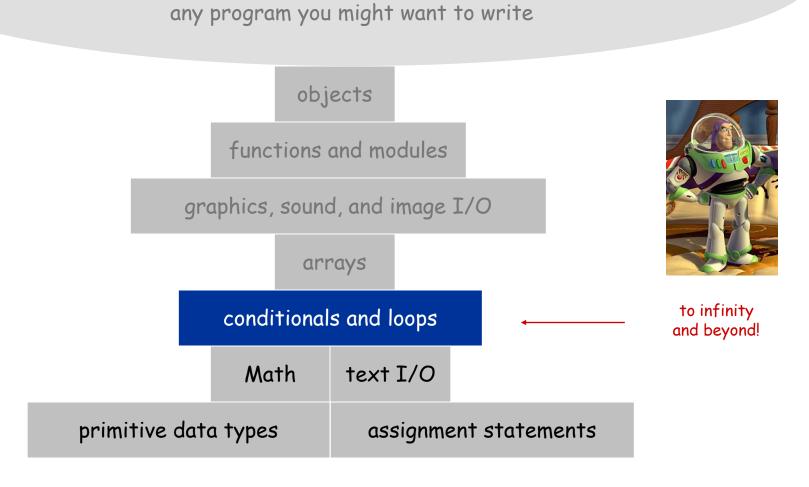

#### Control Flow

#### Control flow

- Sequence of statements that are actually executed in a program
- Conditionals and loops: enable us to choreograph control flow

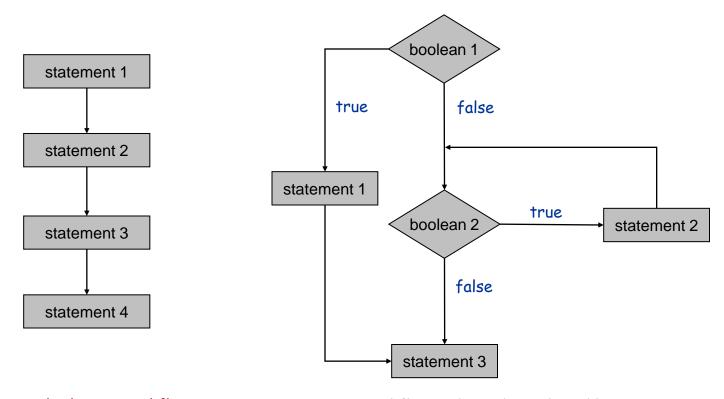

straight-line control flow

control flow with conditionals and loops

## Conditionals

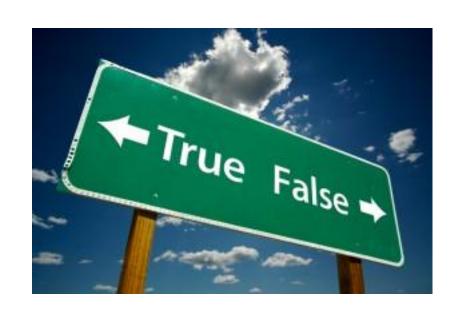

## If Statement

## The if statement A common branching structure

- Evaluate a boolean expression
- If true, execute some statements
- If false, execute other statements

```
if (boolean expression) {
    statement T;
}
can be any sequence
of statements
statement F;
}
```

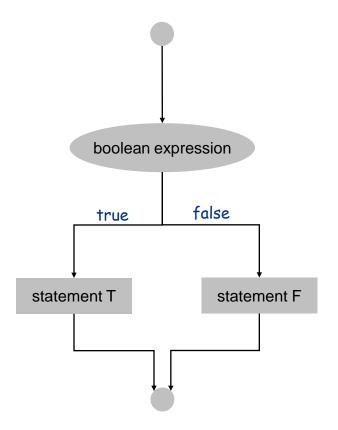

## If Statement

## The if statement A common branching structure

- Evaluate a boolean expression
- If true, execute some statements
- If false, execute other statements

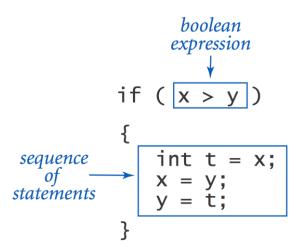

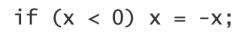

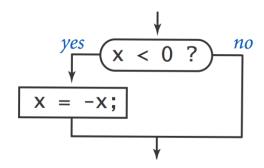

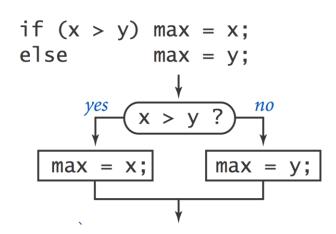

#### If Statement

Ex. Take different action depending on value of variable.

```
public class Flip {
   public static void main(String[] args) {
      if (Math.random() < 0.5) System.out.println("Heads");</pre>
                                  System.out.println("Tails");
      else
                                          % java Flip
                                          Heads
                                          % java Flip
                                          Heads
                                          % java Flip
                                          Tails
                                          % java Flip
                                          Heads
```

## If Statement Examples

```
absolute value
              if (x < 0) x = -x;
              if (x > y)
put x and y
                 int t = x;
   into
                 X = Y;
sorted order
                 y = t;
              }
maximum of
              if (x > y) max = x;
              else
  x and y
                          max = y;
 error check
              if (den == 0) System.out.println("Division by zero");
 for division
                             System.out.println("Quotient = " + num/den);
              else
 operation
              double discriminant = b*b - 4.0*c;
              if (discriminant < 0.0)
              {
                 System.out.println("No real roots");
 error check
              }
for quadratic
              else
  formula
                 System.out.println((-b + Math.sqrt(discriminant))/2.0);
                 System.out.println((-b - Math.sqrt(discriminant))/2.0);
              }
```

## The For Loop

```
# include (stato.h)
int main(void)

{
  int count;
  for (count = 1; count <= 500; count++)
     printf("I will not throw paper dirplanes in class.");
  return 0;
}

**MEND 16-3*
```

Copyright 2004, FoxTrot by Bill Amend www.ucomics.com/foxtrot/2003/10/03

## For Loops

## The for loop A common repetition structure

loop continuation condition

- Execute initialization statement
- Evaluate a boolean expression
- If true, execute some statements
- And then the increment statement
- Repeat

```
for (init; boolean expression; increment) {
    statement 1;
    statement 2;
}
```

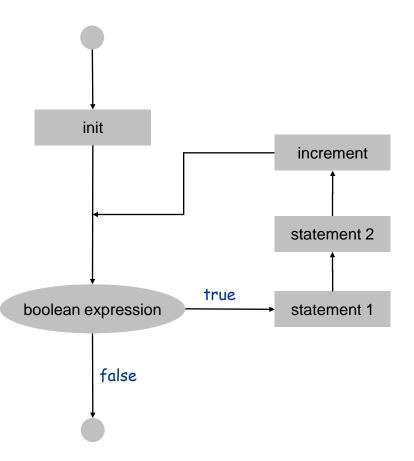

## Anatomy of a For Loop

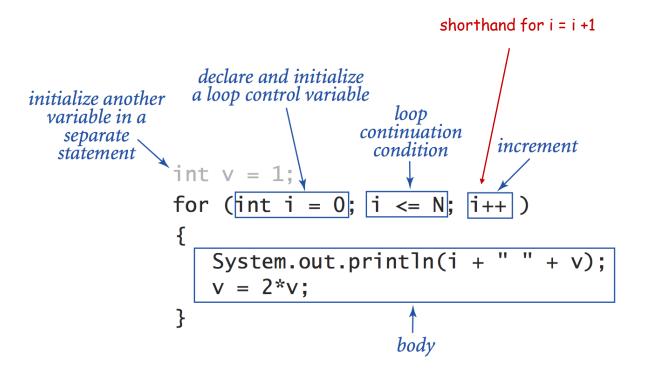

Q. What does it print?A.

## For Loop: Powers of Two

## Ex. Print powers of 2 that are $\leq 2^N$

- Increment i from 0 to N
- Double v each time

```
int v = 1;
for (int i = 0; i <= N; i++) {
    System.out.println(i + " " + v);
    v = 2 * v;
}</pre>
```

| i | V   | i <= N |  |
|---|-----|--------|--|
| 0 | 1   | true   |  |
| 1 | 2   | true   |  |
| 2 | 4   | true   |  |
| 3 | 8   | true   |  |
| 4 | 16  | true   |  |
| 5 | 32  | true   |  |
| 6 | 64  | true   |  |
| 7 | 128 | false  |  |

| 0 | 1  |  |
|---|----|--|
| 1 | 2  |  |
| 2 | 4  |  |
| 3 | 8  |  |
| 4 | 16 |  |
| 5 | 32 |  |
| 6 | 64 |  |
|   |    |  |

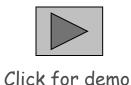

$$N = 6$$

## For Loops: Subdivisions of a Ruler

#### Create subdivision of a ruler

- Initialize ruler to " "
- For each value i from 1 to N: sandwich two copies of ruler on either side of i

```
public class RulerN {
   public static void main(String[] args) {
     int N = Integer.parseInt(args[0]);
     String ruler = " ";
     for (int i = 1; i <= N; i++) {
        ruler = ruler + i + ruler;
     }
     System.out.println(ruler);
   }
}</pre>
```

| i | ruler                    |
|---|--------------------------|
|   | " "                      |
| 1 | " 1 "                    |
| 2 | " 1 <b>2</b> 1 "         |
| 3 | " 1 2 1 <b>3</b> 1 2 1 " |

## For Loops: Subdivisions of a Ruler

```
% java RulerN 1
% java RulerN 2
1 2 1
% java RulerN 3
 1 2 1 3 1 2 1
% java RulerN 4
 1 2 1 3 1 2 1 4 1 2 1 3 1 2 1
% java RulerN 5
 1 2 1 3 1 2 1 4 1 2 1 3 1 2 1 5 1 2 1 3 1 2 1 4 1 2 1 3 1 2 1
% java RulerN 100
Exception in thread "main"
java.lang.OutOfMemoryError
```

Observation Loops can produce a huge amount of output!

# The While Loop

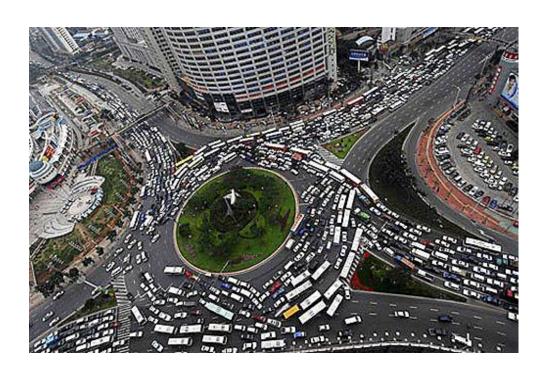

## While Loop

## The while loop. Another common repetition structure

- Evaluate a boolean expression
- If true, execute some statements
- Repeat

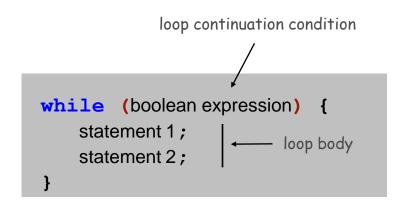

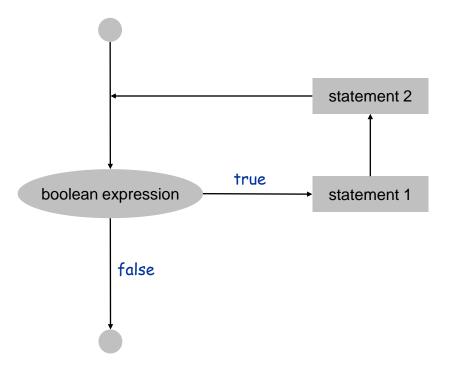

## While Loop: Powers of Two

## Ex. Print powers of 2 that are $\leq 2^N$

- Increment i from 0 to N
- Double v each time

```
int i = 0;
int v = 1;
while (i <= N) {
    System.out.println(i + " " + v);
    i++;
    v = 2 * v;
}</pre>
```

| i | V   | i <= N |  |
|---|-----|--------|--|
| 0 | 1   | true   |  |
| 1 | 2   | true   |  |
| 2 | 4   | true   |  |
| 3 | 8   | true   |  |
| 4 | 16  | true   |  |
| 5 | 32  | true   |  |
| 6 | 64  | true   |  |
| 7 | 128 | false  |  |

| 0 | 1  |  |
|---|----|--|
| 1 | 2  |  |
| 2 | 4  |  |
| 3 | 8  |  |
| 4 | 16 |  |
| 5 | 32 |  |
| 6 | 64 |  |
|   |    |  |

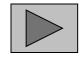

Click for demo

$$N = 6$$

#### Powers of Two

```
public class PowersOfTwo {
   public static void main(String[] args) {
      // last power of two to print
      int N = Integer.parseInt(args[0]);
      int i = 0; // loop control counter
      int v = 1; // current power of two
      while (i <= N) {</pre>
         System.out.println(i + " " + v);
         i = i + 1;
         v = 2 * v;
                              print i and ith power of two
```

```
% java PowersOfTwo 3
0 1
1 2
2 4
3 8

% java PowersOfTwo 6
0 1
1 2
2 4
3 8
4 16
5 32
6 64
```

## While Loop Challenge

Q. Anything wrong with the following code for printing powers of 2?

```
int i = 0;
int v = 1;
while (i <= N)
    System.out.println(i + " " + v);
    i = i + 1;
    v = 2 * v;</pre>
```

## While Loop Challenge

Q. Anything wrong with the following code for printing powers of 2?

```
int i = 0;
int v = 1;
while (i <= N)
    System.out.println(i + " " + v);
    i = i + 1;
    v = 2 * v;</pre>
```

A. Need curly braces around statements in while loop; otherwise it enters an infinite loop, printing "0 1".

Moment of panic. How to stop infinite loop?

## While Loops: Square Root

## Goal. Implement Math.sqrt()

% java Sqrt 2.0 1.414213562373095

Newton-Raphson method to compute the square root of c:

- Initialize  $t_0 = c$
- Repeat until  $t_i = c / t_i$ , up to desired precision: set  $t_{i+1}$  to be the average of  $t_i$  and  $c / t_i$

 $t_0 = 2.0$   $t_1 = \frac{1}{2}(t_0 + \frac{2}{t_0}) = 1.5$   $t_2 = \frac{1}{2}(t_1 + \frac{2}{t_1}) = 1.4166666666665$   $t_3 = \frac{1}{2}(t_2 + \frac{2}{t_2}) = 1.4142156862745097$   $t_4 = \frac{1}{2}(t_3 + \frac{2}{t_3}) = 1.4142135623746899$   $t_5 = \frac{1}{2}(t_4 + \frac{2}{t_4}) = 1.414213562373095$ 

computing the square root of 2

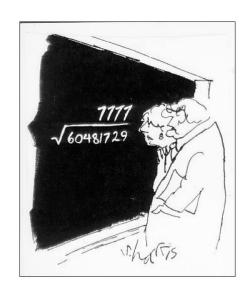

15 decimal digits of

accuracy in 5 iterations

"A wonderful square root. Let's hope it can be used for the good of mankind."

Copyright 2004, Sidney Harris www.sciencecartoonsplus.com

## While Loops: Square Root

Goal. Implement Math.sqrt().

```
% java Sqrt 2.0
1.414213562373095
```

Newton-Raphson method to compute the square root of c:

- Initialize  $t_0 = c$ .
- Repeat until  $t_i = c / t_i$ , up to desired precision: set  $t_{i+1}$  to be the average of  $t_i$  and  $c / t_i$ .

```
15 decimal digits of accuracy in 5 iterations
```

```
public class Sqrt {
   public static void main(String[] args) {
      double epsilon = 1e-15;
      double c = Double.parseDouble(args[0]);
      double t = c;
      while (Math.abs(t - c/t) > t*epsilon) {
            t = (c/t + t) / 2.0;
      }
      System.out.println(t);
      relative error tolerance
}
```

## Newton-Raphson Method

#### Square root method explained

- Goal: find root of any function f(x)
- Start with estimate to

$$f(x) = x^2 - c \text{ to compute } \sqrt{c}$$

- Draw line tangent to curve at x= t<sub>i</sub>
- Set  $t_{i+1}$  to be x-coordinate where line hits x-axis
- Repeat until desired precision

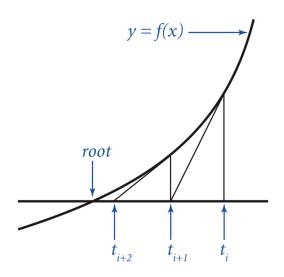

$$t_{i+1} = t_i - \frac{f(t_i)}{f'(t_i)}$$

Technical conditions. f(x) is smooth;  $t_0$  is good estimate

## Loop Examples

```
int v = 1;
print largest power of two
                        while (v \le N/2)
                            v = 2*v;
 less than or equal to N
                        System.out.println(v);
                         int sum = 0:
  compute a finite sum
                         for (int i = 1; i <= N; i++)
   (1+2+...+N)
                            sum += i:
                         System.out.println(sum);
                        int product = 1;
compute a finite product
                        for (int i = 1; i <= N; i++)
                            product *= i;
(N! = 1 \times 2 \times \ldots \times N)
                        System.out.println(product);
    print a table of
                        for (int i = 0; i <= N; i++)
                            System.out.println(i + " " + 2*Math.PI*i/N);
    function values
```

# Nesting

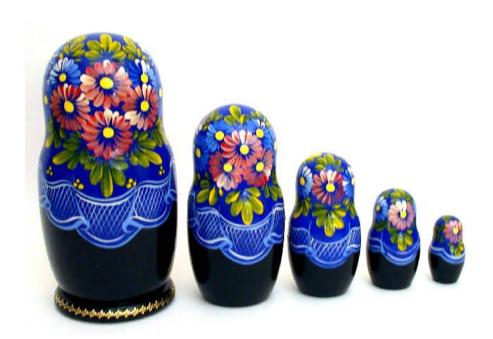

#### Nested If Statements

## Ex. Pay a certain tax rate depending on income level

| Income            | Rate |
|-------------------|------|
| 0 - 47,450        | 22%  |
| 47,450 - 114,650  | 25%  |
| 114,650 - 174,700 | 28%  |
| 174,700 - 311,950 | 33%  |
| 311,950 -         | 35%  |

5 mutually exclusive alternatives

graduated income tax calculation

#### Nested If Statements

Use nested if statements to handle multiple alternatives

```
if (income < 47450) rate = 0.22;
else {
   if (income < 114650) rate = 0.25;
   else {
     if (income < 174700) rate = 0.28;
     else {
       if (income < 311950) rate = 0.33;
       else rate = 0.35;
     }
}</pre>
```

#### Nested If Statements

#### Need all those braces? Not always

```
if (income < 47450) rate = 0.22;
else if (income < 114650) rate = 0.25;
else if (income < 174700) rate = 0.28;
else if (income < 311950) rate = 0.33;
else rate = 0.35;</pre>
```

is shorthand for

```
if (income < 47450) rate = 0.22;
else {
   if (income < 114650) rate = 0.25;
   else {
      if (income < 174700) rate = 0.28;
      else {
        if (income < 311950) rate = 0.33;
        else rate = 0.35;
      }
   }
}</pre>
```

but be careful when nesting if-else statements. [See Q+A on p. 75.]

## Nested If Statement Challenge

Q. What's wrong with the following for income tax calculation?

| Income            | Rate |
|-------------------|------|
| 0 - 47,450        | 22%  |
| 47,450 - 114,650  | 25%  |
| 114,650 - 174,700 | 28%  |
| 174,700 - 311,950 | 33%  |
| 311,950 -         | 35%  |

```
double rate = 0.35;
if (income < 47450) rate = 0.22;
if (income < 114650) rate = 0.25;
if (income < 174700) rate = 0.28;
if (income < 311950) rate = 0.33;</pre>
```

wrong graduated income tax calculation

## Monte Carlo Simulation

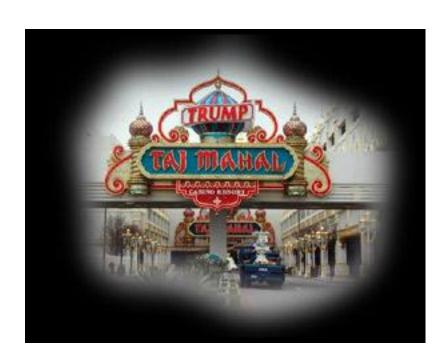

#### Gambler's Ruin

Gambler's ruin Gambler starts with \$stake and places \$1 fair bets until going broke or reaching \$goal

- What are the chances of winning?
- How many bets will it take?

#### One approach Monte Carlo simulation

- Flip digital coins and see what happens
- Repeat and compute statistics

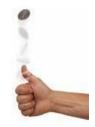

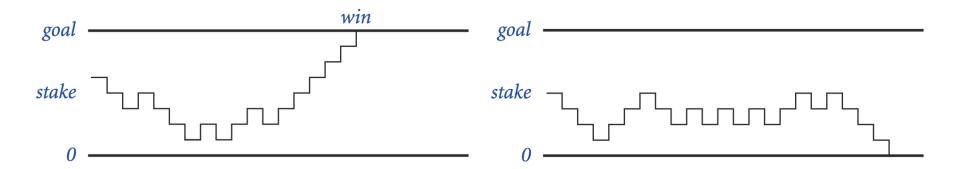

#### Gambler's Ruin

```
public class Gambler {
   public static void main(String[] args) {
      int stake = Integer.parseInt(args[0]);
      int goal = Integer.parseInt(args[1]);
      int T = Integer.parseInt(args[2]);
      int wins = 0;
      // repeat experiment T times
      for (int t = 0; t < T; t++) {</pre>
          // do one gambler's ruin experiment
         int cash = stake;
         while (cash > 0 && cash < goal) {</pre>
           // flip coin and update
            if (Math.random() < 0.5) cash++;</pre>
            else
                                      cash--;
         if (cash == goal) wins++;
      System.out.println(wins + " wins of " + T);
```

## Digression: Simulation and Analysis

```
% java Gambler 5 25 1000
191 wins of 1000

% java Gambler 5 25 1000
203 wins of 1000

% java Gambler 500 2500 1000
after a substantial wait....
197 wins of 1000
```

Fact Probability of winning = stake  $\div$  goal Fact Expected number of bets = stake  $\times$  desired gain Ex. 20% chance of turning \$500 into \$2500, but expect to make one million \$1 bets

500/2500 = 20% 500 \* (2500 - 500) = 1 million

Remark Both facts can be proved mathematically; for more complex scenarios, computer simulation is often the best (only) plan of attack

## Control Flow Summary

#### Control flow

- Sequence of statements that are actually executed in a program
- Conditionals and loops: enable us to choreograph the control flow

| Control Flow              | Description                                                                  | Examples                 |
|---------------------------|------------------------------------------------------------------------------|--------------------------|
| straight-line<br>programs | all statements are executed in the order given                               |                          |
| conditionals              | certain statements are executed depending on the values of certain variables | if<br>if-else            |
| loops                     | certain statements are executed repeatedly until certain conditions are met  | while<br>for<br>do-while |